https://www.100test.com/kao\_ti2020/491/2021\_2022\_\_E8\_BE\_BD\_ E5\_AE\_81\_E7\_9C\_812\_c67\_491219.htm

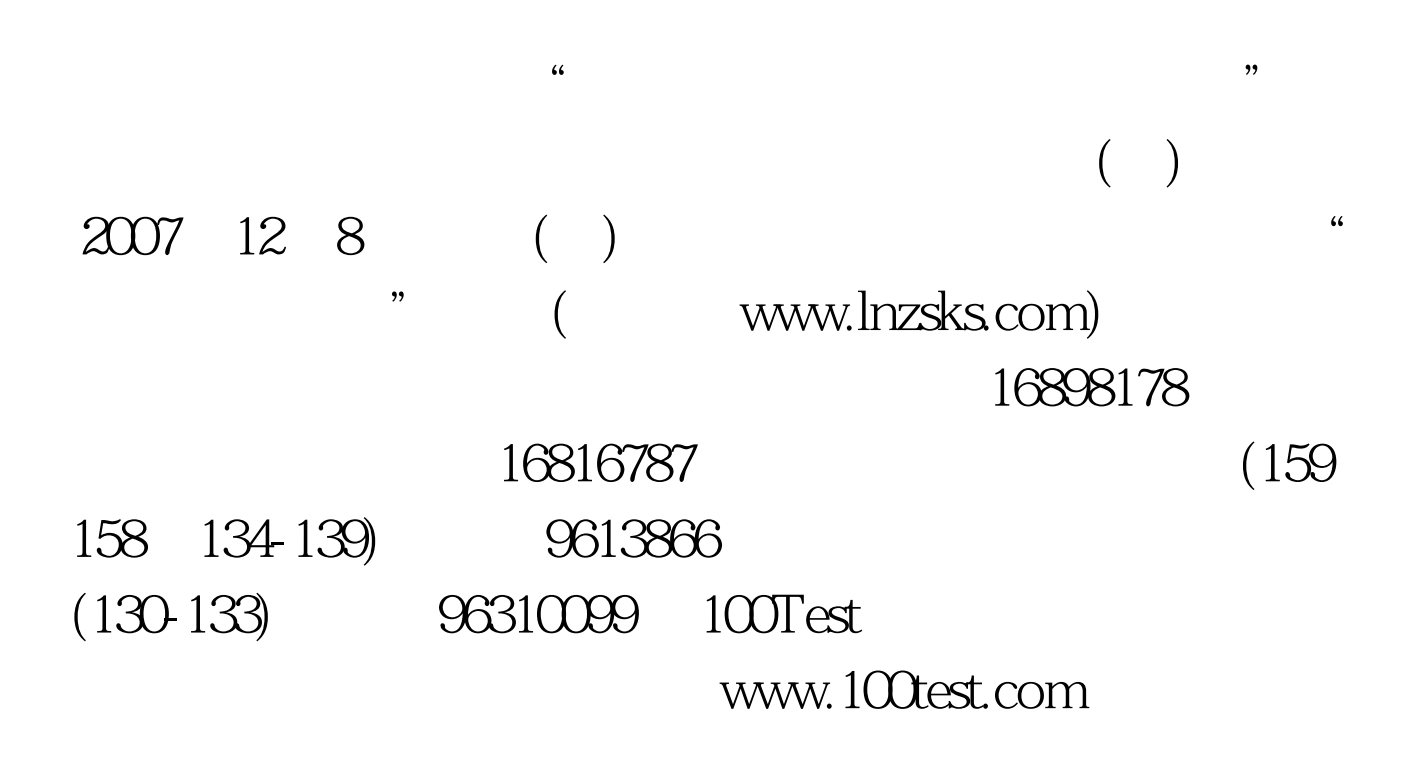